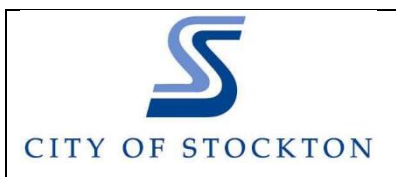

## **CREATE BUILDING INSPECTIONS ONLINE**

## *http://aca.accela.com/stockton*

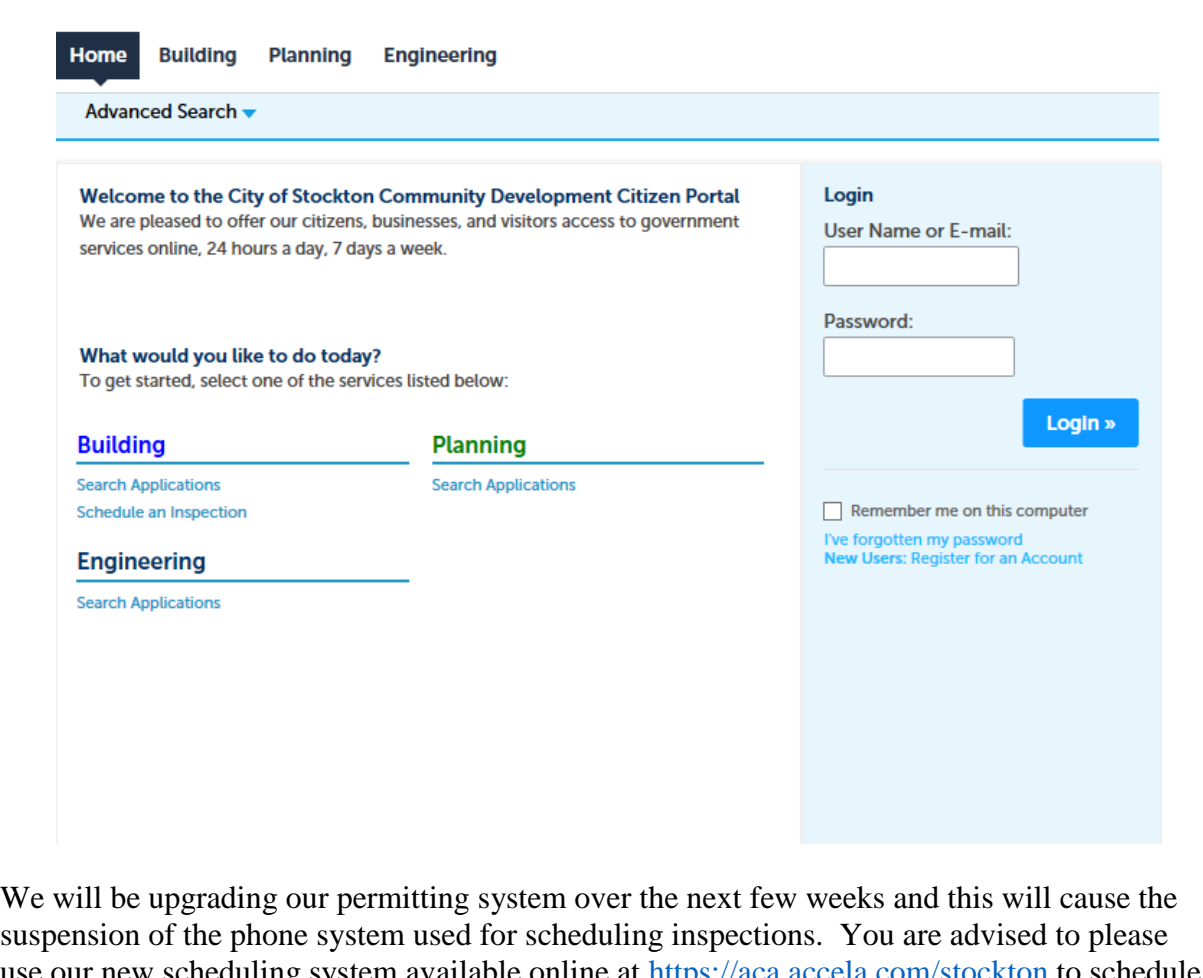

use our new scheduling system available online at<https://aca.accela.com/stockton> to scheduling system available online at https://aca.accela.com/stockton to scheduling system available online at https://aca.accela.com/sto your inspections. This can be done on your computer or your mobile device. All you will need is your permit number to schedule. It is fast and easy so please give it a try.

You can also schedule by calling in to us at (209) 937-8561 to have one of our staff in assisting you schedule your inspections.

We apologize for any convenience this may cause you and appreciate your co-operation and feedback. Please follow the guide on the back of this page to schedule your inspections

Thank you. Management

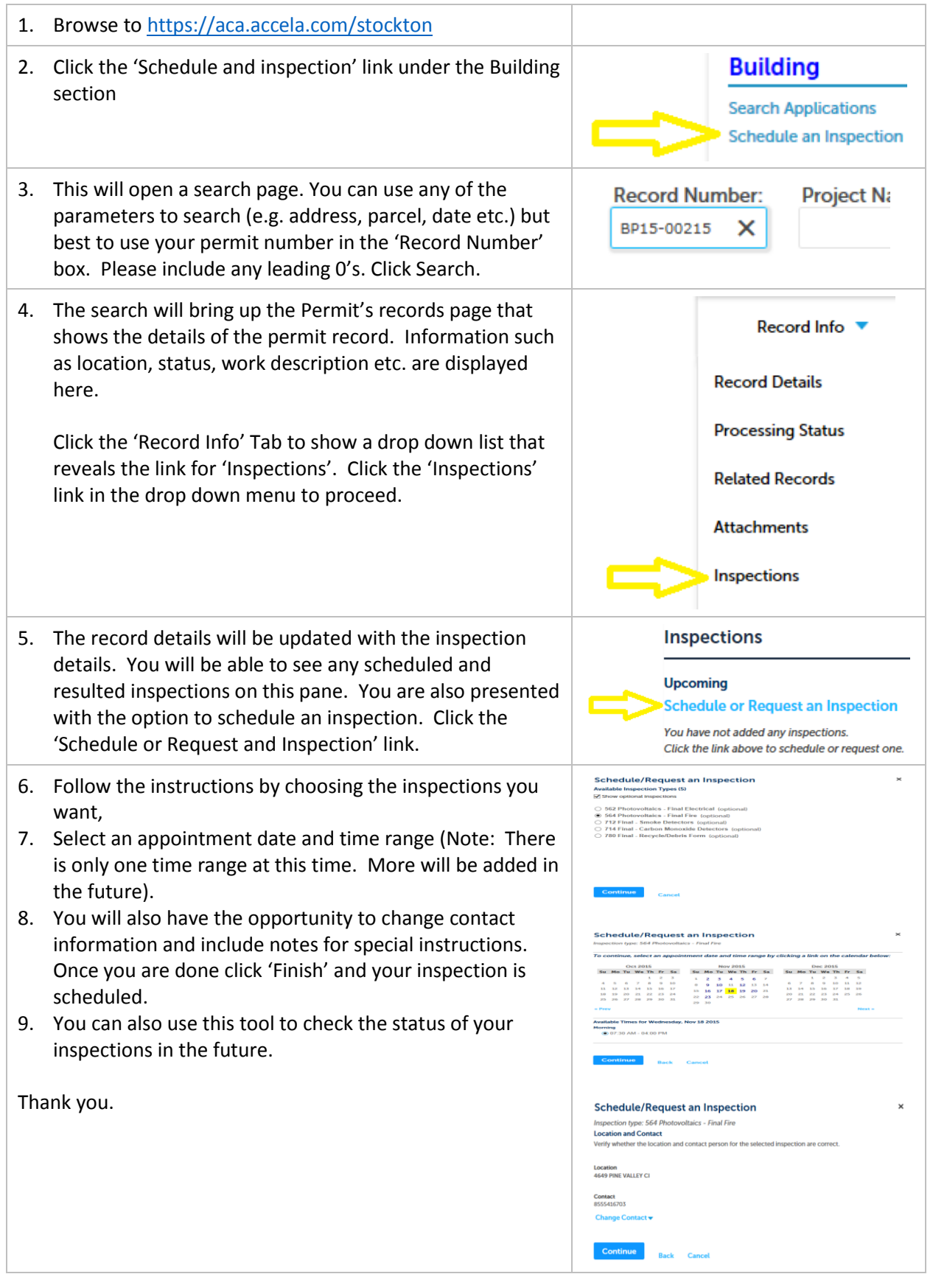